$<<$  AutoCAD 2009

, tushu007.com

 $<<$  AutoCAD 2009  $>>$ 

- 13 ISBN 9787030239075
- 10 ISBN 7030239075

出版时间:2009-5

页数:544

PDF

更多资源请访问:http://www.tushu007.com

## $<<$  AutoCAD 2009

AutoCAD<br>شهری شود می 2009" AutoCAD

AutoCAD 2009

AutoCAD 2009

 $\mu$  was  $\mu$ 

 $\mathop{\rm AutoCAD}\nolimits$ 

a. tushu007.com

 $\ddot{a}$  are example  $\ddot{a}$  and  $\ddot{a}$  are example  $\ddot{a}$  and  $\ddot{a}$  are example  $\ddot{a}$  and  $\ddot{a}$  are example  $\ddot{a}$  and  $\ddot{a}$  are example  $\ddot{a}$  and  $\ddot{a}$  are example  $\ddot{a}$  and  $\ddot{a}$  are exam

 $1$  DVD

"样板文件"目录:部分章节实例所使用的绘图样板文件。

- $\frac{1}{\sqrt{N}}$  and  $\frac{1}{\sqrt{N}}$  and  $\frac{1}{\sqrt{N}}$  and  $\frac{1}{\sqrt{N}}$  and  $\frac{1}{\sqrt{N}}$  and  $\frac{1}{\sqrt{N}}$  and  $\frac{1}{\sqrt{N}}$  and  $\frac{1}{\sqrt{N}}$  and  $\frac{1}{\sqrt{N}}$  and  $\frac{1}{\sqrt{N}}$  and  $\frac{1}{\sqrt{N}}$  and  $\frac{1}{\sqrt{N}}$  and  $\frac{1}{\sqrt{N}}$  and
- "实例效果文件"目录:部分章节实例的最终效果文件。
- "视频"目录:部分章节实例的视频文件。

 $\lambda$ utoCAD 2009  $\lambda$ 

## autoCAD 2009 https://www.autoCAD 2009 https://www.autoCAD 2009

 $4\,$  20 $\,$ 

 $\lambda$ utoCAD

, tushu007.com

本书配套l张DVD光盘,内容包括本书实例的素材文件、实例效果文件、绘图样板文件和近7小时的

AutoCAD 2009 AutoCAD

, tushu007.com

## $<<$  AutoCAD 2009

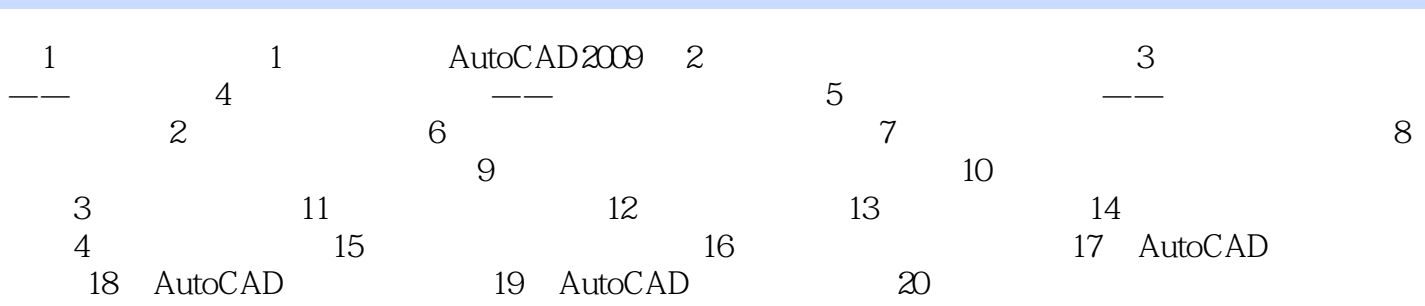

## , tushu007.com  $<<$  AutoCAD 2009

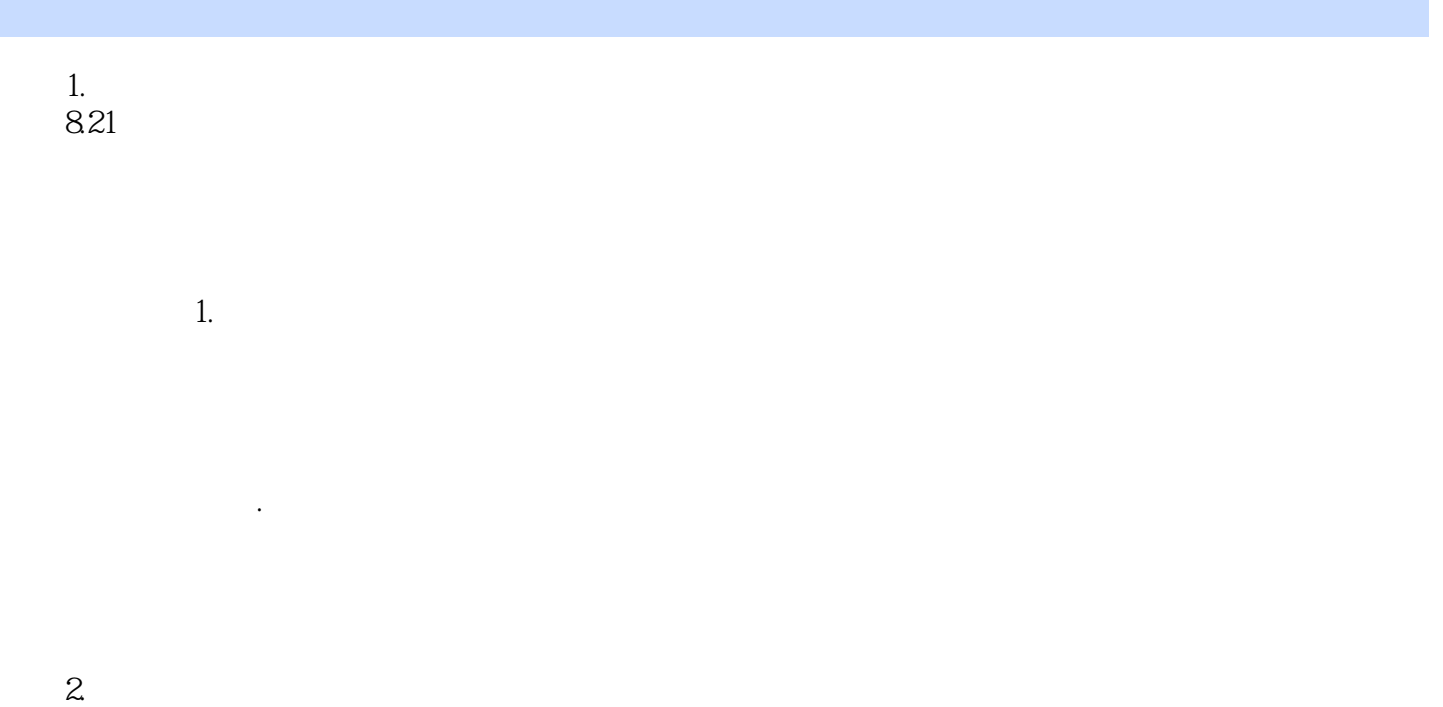

8.22

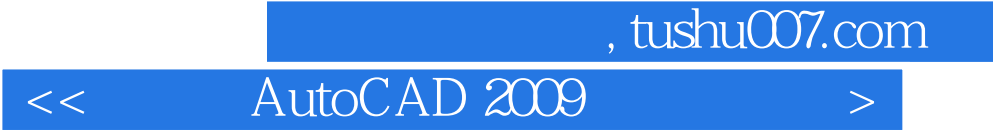

AutoCAD2009

AutoCAD2009 CAD

AutoCAD 2009

本站所提供下载的PDF图书仅提供预览和简介,请支持正版图书。

更多资源请访问:http://www.tushu007.com